**问哪位大神知道是为什么?-股识吧**

 $1$ 

## $2<sub>z</sub>$ 3 INTERNET WEB

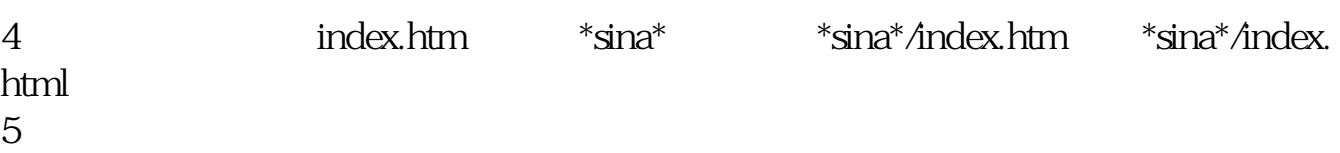

 $*$  //shop.vivo $*$ .cn/

非常感谢您对我们vivo的支持,祝您生活愉快!

 $\sim$ 

flash

<sub>。</sub><br>———————————————————————————————

<u>《股票开户计》要多久。</u> [《股票成交量多久一次》](/book/9850.html)

 $\frac{11}{11}$  11

.pdf

[下载:上市公司官网突然无法打开怎么办.doc](/neirong/TCPDF/examples/output.php?c=/store/36353496.html&n=上市公司官网突然无法打开怎么办.doc)

<u><https://www.gupiaozhishiba.com/store/36353496.html></u>

[更多关于《上市公司官网突然无法打开怎么办》的文档...](https://www.baidu.com/s?wd=%E4%B8%8A%E5%B8%82%E5%85%AC%E5%8F%B8%E5%AE%98%E7%BD%91%E7%AA%81%E7%84%B6%E6%97%A0%E6%B3%95%E6%89%93%E5%BC%80%E6%80%8E%E4%B9%88%E5%8A%9E)